## 1999 Proceedings

Santa Fe, New Mexico

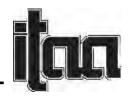

## THE DEVELOPMENT AND USE OF VISUAL IMAGES AND INTERACTIVE ACTIVITIES ON THE WEB FOR TEACHING BEGINNING TEXTILES

Lois Scheyer and Joan Laughlin University of Nebraska, Lincoln, NE 68583

The purpose of this session is to pre-sent some of my experiences in developing and using visual images and interactive activities on the Web to teach Beginning Textiles. This has enabled me to incorporate more interactive activities into the lecture periods. I have used a variety of visual images on the web which include photomicrographs of fibers, yarns, and fabrics, 35mm photos of fabrics, a swatch book, and drawings and diagrams. The photo-micrographs and the pictures of dobby and jacquard weave fabrics were scanned and the images were converted to JPEG format in Adobe Photoshop. Other visuals that I have used are swatch books and links to other web sites with good visual images.

The primary interactive activity that I have used is interactive worksheets. Quiz Fac-tory was used to develop the worksheets. This soft-ware is designed for true/false, multiple choice, and fill in the blank questions. There are two categories of material that were put in worksheet format on the web site: terminology and visual images.

Several guidelines must be followed in order for web-based instruction to be effective. Students must be encouraged to maintain good communication with the instructor. The instructor must clearly communicate instructional goals with the students or they feel that the material is unorganized. Students should be held account-able for using web materials or they will be undisciplined in using the materials.

The use of the web in my beginning textiles classes has significantly improved stu-dent performance on exams. I attribute this to the visual and interactive nature of the web exer-cises and the increased use of interactive activi-ties in the lecture.